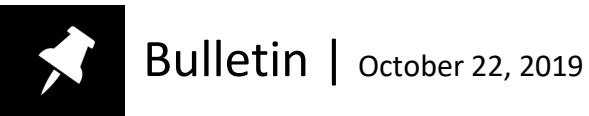

# CIHI Portal Release Notes: Release 14.9

# Overview

The CIHI Portal team is pleased to announce the successful completion of Release 14.9. The highlights of this release include the following:

# **DAD**

• Updated 2019–2020 Discharge Abstract Database (DAD) data, grouped with the 2019 Case Mix Group+ (CMG+) and Comprehensive Ambulatory Classification System (CACS) methodologies

# **NACRS**

• Updated 2019–2020 National Ambulatory Care Reporting System (NACRS) data, grouped with the 2019 CACS methodology

# **DAD environment update**

The following section provides details on the data components that have been added to the data warehouse for use within the CIHI Portal DAD project.

#### **Data components**

The following data cuts were taken from the DAD production system and loaded in the CIHI Portal environment.

They contain DAD abstracts of Institution Type 1 (Acute Inpatient Care) or A (Day Surgery) that were submitted to and accepted by CIHI by 11:59 p.m. ET on the third business day of the month.

1. Updated 2019–2020 DAD data, grouped with the 2019 CMG+ and CACS methodologies

#### **Notes**

- Open-year data can change with each release, until the final release.
- You can choose a specific methodology by filtering on the Methodology Year attribute, which you can find here: DAD\2. DAD Discharge Analysis\Attributes\1. Case Mix

The Methodology Year prompt is also embedded in the CIHI Blank Report, which allows you to select a specific methodology when designing a report.

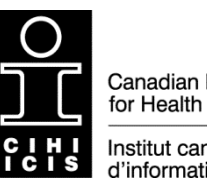

Canadian Institute for Health Information

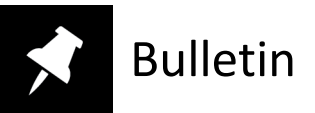

### **NACRS environment update**

The following section provides details on the data components that have been added to the data warehouse for use within the CIHI Portal NACRS project.

#### **Data components**

In accordance with monthly NACRS ED Wait Time reporting requirements, the following data cuts were taken on the fourth business day of the month from the NACRS production system and loaded in the CIHI Portal environment.

They contain all NACRS abstracts (levels 1, 2 and 3) that were submitted to and accepted by CIHI by 11:59 p.m. ET on the third business day of the month.

1. Updated 2019–2020 NACRS data, grouped with the 2019 CACS methodology

#### **Notes**

- Open-year data can change with each release, until the final release.
- You can choose a specific methodology by filtering on the Methodology Year attribute, which you can find here: NACRS\4. NACRS Discharge Analysis\Attributes\1.CACS

The Methodology Year prompt is also embedded in the CIHI Blank Report, which allows you to select a specific methodology when designing a report.

• The Submission Level attribute (found in *NACRS Discharge Analysis\Attributes\6. Submission Level*) can be used to filter and/or display all abstracts (levels 1, 2 and 3) currently available for reporting within CIHI Portal.

Please see the NACRS Abstracting Manual for information on the NACRS reporting levels and the differences between them.